## Package 'EL2Surv'

October 12, 2022

<span id="page-0-0"></span>Title Empirical Likelihood (EL) for Comparing Two Survival Functions Version 1.1 Description Functions for computing critical values and implementing the one-sided/two-sided EL tests. Depends R (>= 2.13.0) Imports survival, stats License GPL  $(>= 2)$ LazyData true Author Hsin-wen Chang [aut, cre] <hwchang@stat.sinica.edu.tw> Maintainer Guo-You Lan <jj6020770416jj@gmail.com> Archs i386, x64 RoxygenNote 6.1.0 NeedsCompilation no Repository CRAN Date/Publication 2018-08-13 09:00:13 UTC

### R topics documented:

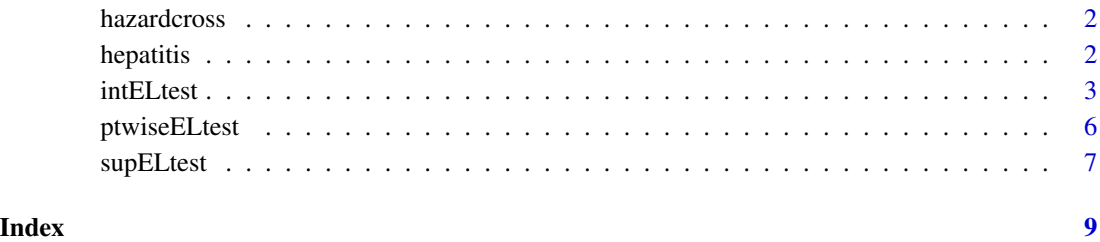

1

#### <span id="page-1-2"></span><span id="page-1-0"></span>Description

The data frame hazardcross is simulated from two groups of piecewise exponential lifetime distributions with crossing hazard functions. The estimated survival functions remain ordered even when the estimated hazard functions are crossed. See [supELtest](#page-6-1) for the application.

#### Usage

hazardcross

#### Format

The hazardcross is a data frame with 100 simulated observations of 3 variables, and has the following columns:

- time the survival time
- censor the censoring indicator
- group the grouping variable

#### See Also

[supELtest](#page-6-1)

<span id="page-1-1"></span>hepatitis *Survival from Severe Alcoholic Hepatitis*

#### Description

The data frame hepatitis is obtained by digitizing the published Kaplan-Meier curves in Nguyen-Khac et al (2011). The method of digitizing is described in Guyot et al. (2012). See [intELtest](#page-2-1) and [ptwiseELtest](#page-5-1) for the application.

#### Usage

hepatitis

#### Format

The hepatitis is a data frame with 174 observations of 3 variables, and has the following columns:

- time the survival time
- censor the censoring indicator
- group the grouping variable

#### <span id="page-2-0"></span>intELtest 3

#### Source

Nguyen-Khac et al., "Glucocorticoids plus N-Acetylcysteine in Severe Alcoholic Hepatitis," *The New England Journal of Medicine*, Vol. 365, No. 19, pp. 1781-1789 (2011). [http://www.nejm.](http://www.nejm.org/doi/full/10.1056/NEJMoa1101214#t=article) [org/doi/full/10.1056/NEJMoa1101214#t=article](http://www.nejm.org/doi/full/10.1056/NEJMoa1101214#t=article)

#### References

P. Guyot, A. E. Ades, M. J. N. M. Ouwens, and N. J. Welton, "Enhanced secondary analysis of survival data: reconstructing the data from published Kaplan-Meier survival curves," *BMC Medical Research Methodology*, 12(1):9. [http://bmcmedresmethodol.biomedcentral.com/articles/](http://bmcmedresmethodol.biomedcentral.com/articles/10.1186/1471-2288-12-9) [10.1186/1471-2288-12-9](http://bmcmedresmethodol.biomedcentral.com/articles/10.1186/1471-2288-12-9)

#### See Also

[intELtest](#page-2-1), [ptwiseELtest](#page-5-1)

<span id="page-2-1"></span>intELtest *The integrated likelihood ratio test*

#### Description

intELtest gives a class of the weighted likelihood ratio statistics:

$$
\sum_{t \in U} w(t) \{-2 \log R(t)\},\
$$

where  $w(t)$  is an objective weight function, and  $R(t)$  is an empirical likelihood (EL) ratio that compares two survival functions at each time point  $t$  in the set of observed uncensored lifetimes,  $U$ .

#### Usage

```
intELtest(data, g1 = 1, t1 = 0, t2 = Inf, sided = 2,
 nboot = 1000, wt = "p.event", alpha = 0.05, compo = FALSE,
  seed = 1011, nlimit = 200)
```
#### Arguments

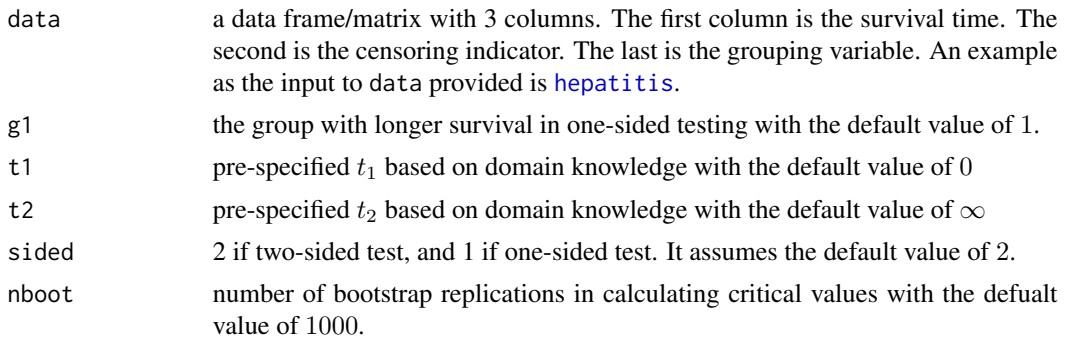

<span id="page-3-0"></span>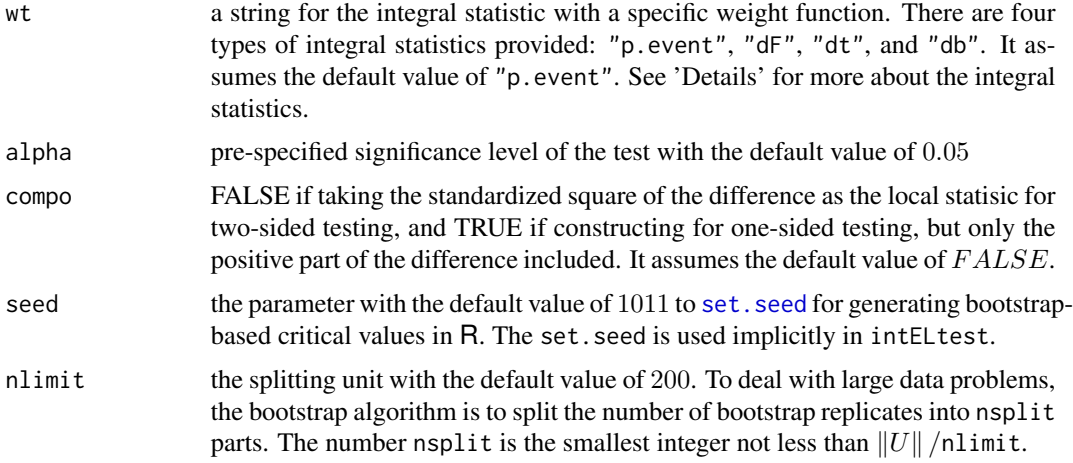

#### Details

intELtest calculates the weighted likelihood ratio statistics:

$$
\sum_{i=1}^h w_i \cdot \{-2\log R(t_i)\},\
$$

where  $w_1, \ldots, w_h$  are the values of the weight function evaluated at the distinct ordered uncensored times  $t_1, ..., t_h$  in U. There are four types of weight functions considered.

• (wt =  $"p.event"$ )

This default option is an objective weight,

$$
w_i = \frac{d_i}{n}
$$

In other words, this  $w_i$  assigns weight proportional to the number of events at each observed uncensored time  $t_i$ .

•  $(wt = "dF")$ 

Based on the integral statistic built by Barmi and McKeague (2013), another weigth function is

$$
w_i = \hat{F}(t_i) - \hat{F}(t_{i-1})
$$

for  $i = 1, ..., m$ , where  $\hat{F}(t) = 1 - \hat{S}(t)$ ,  $\hat{S}(t)$  is the pooled KM estimator, and  $t_0 \equiv 0$ . This reduces to the objective weight when there is no censoring. The resulting  $I_n$  can be seen as an empirical version of  $E(-2 \log \mathcal{R}(T))$ , where T denotes the lifetime random variable of interest distributed as the common distribution under  $H_0$ .

•  $(wt = "dt")$ 

By means of an extension of the integral statistic derived by Pepe and Fleming (1989), another weight function is

$$
w_i = t_{i+1} - t_i
$$

for  $i = 1, \ldots, m$ , where  $t_{m+1} \equiv t_m$ . This gives more weight to the time intervals where there are fewer observed uncensored times, but may be affected by extreme observations.

#### <span id="page-4-0"></span>intELtest 5

•  $(wt = "db")$ According to a weigthing method mentioned in Chang and McKeague (2016), the other weight function is

$$
w_i = \hat{b}(t_i) - \hat{b}(t_{i-1})
$$

where  $\hat{b}(t) = \hat{\sigma}^2(t)/(1 + \hat{\sigma}^2(t))$ , and  $\hat{\sigma}^2(t)$  is given. The  $\hat{b}(t)$  is chosen so that the limiting distribution is the same as the asymptotic null distribution in EL Barmi and McKeague (2013).

#### Value

intELtest returns a list with three elements:

- teststat the resulting integrated test statistic
- critval the critical value
- pvalue the p-value based on the integrated statistic

#### References

- H.-w. Chang and I. W. McKeague, "Empirical likelihood based tests for stochastic ordering under right censorship," *Electronic Journal of Statistics*, Vol. 10, No. 2, pp. 2511-2536 (2016).
- M. S. Pepe and T. R. Fleming, "Weighted Kaplan-Meier Statistics: A Class of Distance Tests for Censored Survival Data," *Biometrics*, Vol. 45, No. 2, pp. 497-507 (1989). [https:](https://www.jstor.org/stable/2531492?seq=1#page_scan_tab_contents) [//www.jstor.org/stable/2531492?seq=1#page\\_scan\\_tab\\_contents](https://www.jstor.org/stable/2531492?seq=1#page_scan_tab_contents)
- H. Uno, L. Tian, B. Claggett, and L. J. Wei, "A versatile test for equality of two survival functions based on weighted differences of Kaplan-Meier curves," *Statistics in Medicine*, Vol. 34, No. 28, pp. 3680-3695 (2015). [http://onlinelibrary.wiley.com/doi/10.1002/](http://onlinelibrary.wiley.com/doi/10.1002/sim.6591/abstract) [sim.6591/abstract](http://onlinelibrary.wiley.com/doi/10.1002/sim.6591/abstract)
- H. E. Barmi and I. W. McKeague, "Empirical likelihood-based tests for stochastic ordering," *Bernoulli*, Vol. 19, No. 1, pp. 295-307 (2013). [https://projecteuclid.org/euclid.bj/](https://projecteuclid.org/euclid.bj/1358531751) [1358531751](https://projecteuclid.org/euclid.bj/1358531751)

#### See Also

[hepatitis](#page-1-1), [supELtest](#page-6-1), [ptwiseELtest](#page-5-1)

#### Examples

```
library(EL2Surv)
intELtest(hepatitis)
## OUTPUT:
## $teststat
```

```
## [1] 1.406016
##
## $critval
## [1] 0.8993514
##
## $pvalue
## [1] 0.012
```
#### Description

ptwiseELtest gives pointwise EL statistic values at uncensored time span. The pointwise statistic considers only the decision on each single time point; thus, it is different from the [integral type](#page-2-1) and [sup type](#page-6-1) statistics.

#### Usage

```
ptwiseELtest(data, g1 = 1, t1 = 0, t2 = Inf, sided = 2,
  nboot = 1000, alpha = 0.05, compo = FALSE, seed = 1011,
  nlimit = 200
```
#### Arguments

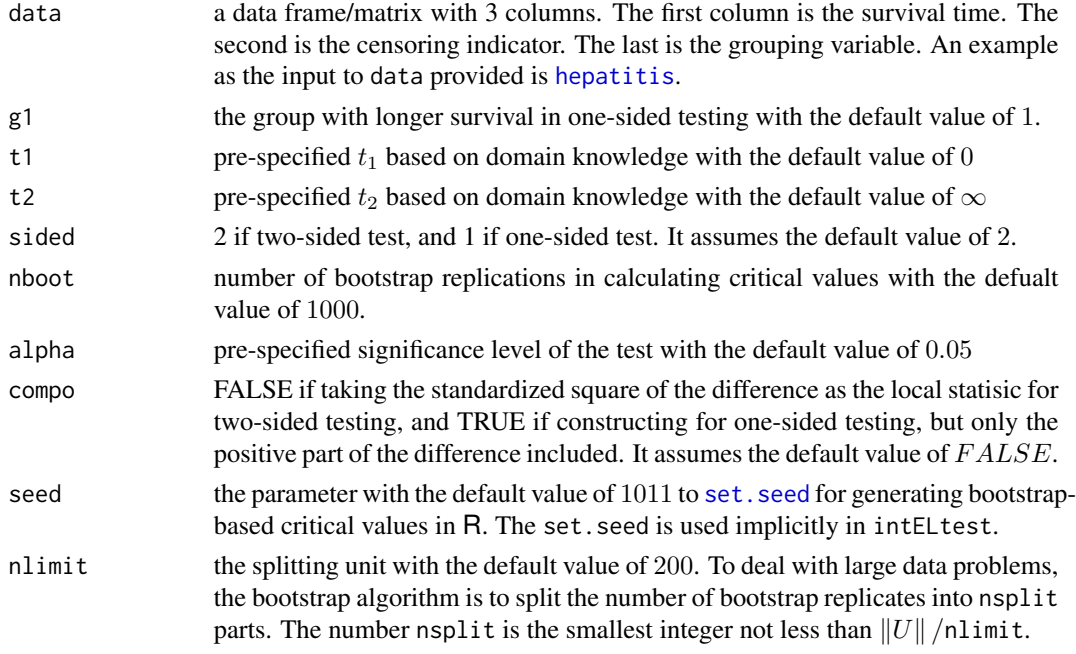

### Value

ptwiseELtest returns a list with four elements:

- time\_pts the values of statistics at each uncensored time point
- decision logical values. See stat\_ptwise.
- stat\_ptwise the decision of the test in which the null hypothesis os rejected at a specific day if the decision exhibits 1 and not rejected if otherwise
- critval\_ptwise the critical values of the statistic at each uncensored time point

#### <span id="page-6-0"></span>supELtest 7

#### References

H.-w. Chang and I. W. McKeague, "Empirical likelihood based tests for stochastic ordering under right censorship," *Electronic Journal of Statistics*, Vol. 10, No. 2, pp. 2511-2536 (2016).

#### See Also

[hepatitis](#page-1-1), [intELtest](#page-2-1), [supELtest](#page-6-1)

#### Examples

```
library(EL2Surv)
ptwiseELtest(hepatitis)
## It produces the estimates on 44 distinct uncensored days
## out of 57 possibly repeated uncensored days.
ptwiseELtest(hepatitis, t1 = 30, t2 = 60)
## It produces the estimates on 12 distinct uncensored days
## on the restricted time interval [30, 60].
```
<span id="page-6-1"></span>supELtest *The maximally selected likelihood ratio test*

#### Description

supELtest provides a maximal deviation type statistics that is better adapted at detecting local differences:

$$
\sup_{t \in U} \{-2\log R(t)\},\
$$

where  $R(t)$  is an empirical likelihood (EL) ratio that compares two survival functions at each time point  $t$  in the set of observed uncensored lifetimes,  $U$ .

#### Usage

```
supELtest(data, g1 = 1, t1 = 0, t2 = Inf, sided = 2,
 nboot = 1000, alpha = 0.05, compo = FALSE, seed = 1011,
 nlimit = 200)
```
#### Arguments

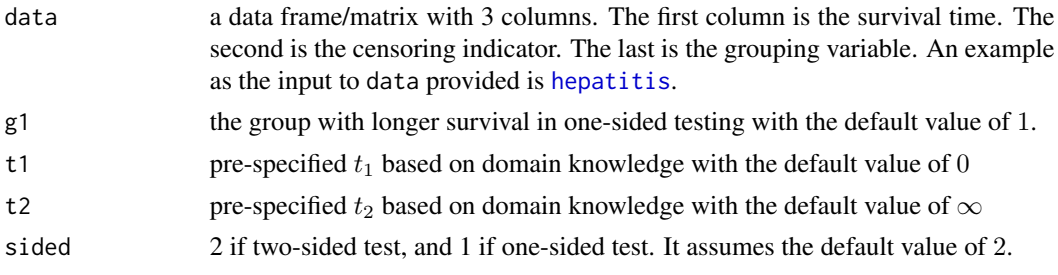

<span id="page-7-0"></span>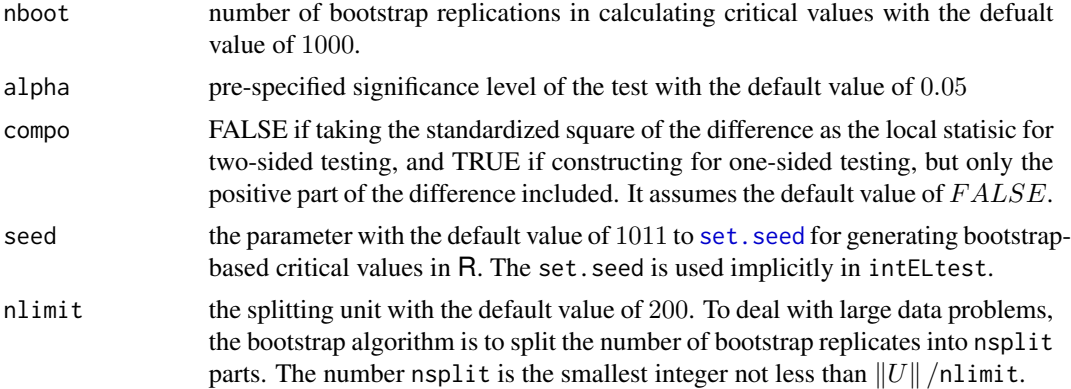

#### Value

supELtest returns a list with three elements:

- teststat the resulting integrated test statistic
- critval the critical value
- pvalue the p-value based on the integrated statistic

#### References

H.-w. Chang and I. W. McKeague, "Empirical likelihood based tests for stochastic ordering under right censorship," *Electronic Journal of Statistics*, Vol. 10, No. 2, pp. 2511-2536 (2016).

#### See Also

[hazardcross](#page-1-2), [intELtest](#page-2-1), [ptwiseELtest](#page-5-1)

#### Examples

```
library(EL2Surv)
supELtest(hazardcross)
## OUTPUT:
## $teststat
## [1] 8.945539
##
## $critval
## [1] 8.738189
##
## $pvalue
## [1] 0.045
```
# <span id="page-8-0"></span>Index

∗ datasets hazardcross, [2](#page-1-0) hepatitis, [2](#page-1-0)

hazardcross, [2,](#page-1-0) *[8](#page-7-0)* hepatitis, [2,](#page-1-0) *[3](#page-2-0)*, *[5](#page-4-0)[–7](#page-6-0)*

intELtest, *[2,](#page-1-0) [3](#page-2-0)*, [3,](#page-2-0) *[7,](#page-6-0) [8](#page-7-0)*

ptwiseELtest, *[2,](#page-1-0) [3](#page-2-0)*, *[5](#page-4-0)*, [6,](#page-5-0) *[8](#page-7-0)*

set.seed, *[4](#page-3-0)*, *[6](#page-5-0)*, *[8](#page-7-0)* supELtest, *[2](#page-1-0)*, *[5](#page-4-0)*, *[7](#page-6-0)*, [7](#page-6-0)